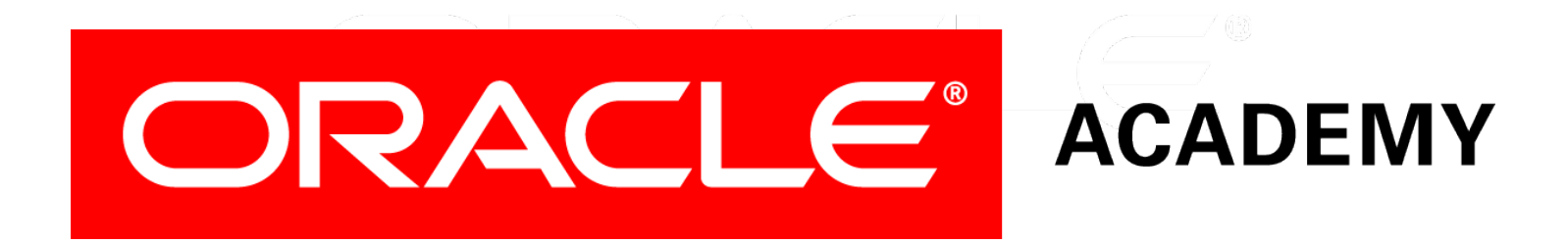

# Database Programming with PL/SQL

#### **5-3 Cursor FOR Loops**

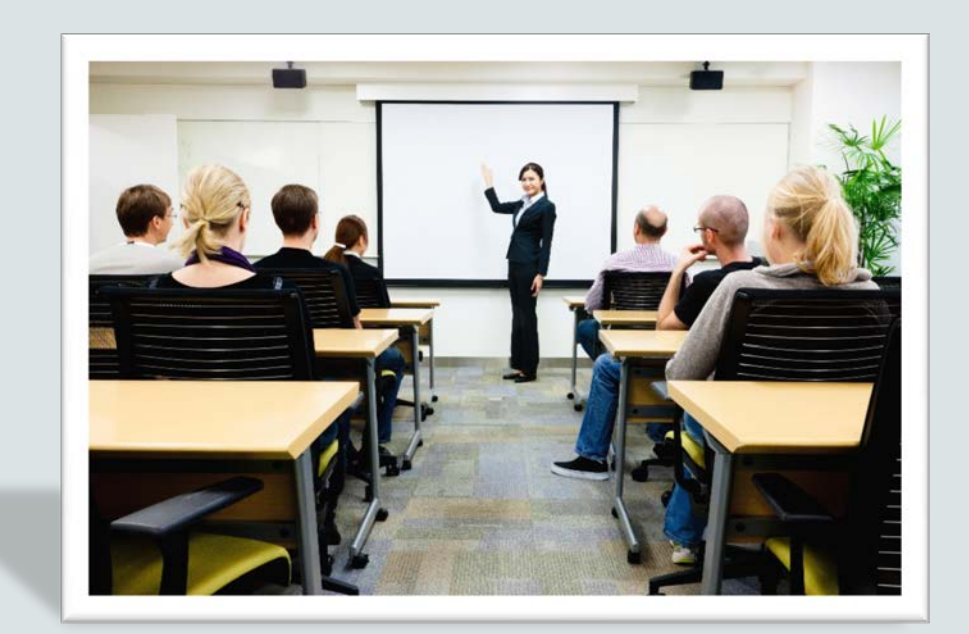

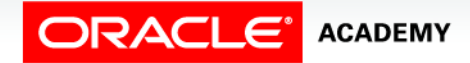

Copyright © 2016, Oracle and/or its affiliates. All rights reserved.

# **Objectives**

This lesson covers the following objectives:

- List and explain the benefits of using cursor FOR loops
- Create PL/SQL code to declare a cursor and manipulate it in a FOR loop
- Create PL/SQL code containing a cursor FOR loop using a subquery

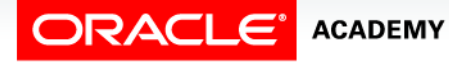

#### Purpose

- You have already learned how to declare and use a simple explicit cursor, using DECLARE, OPEN, and FETCH in a loop, testing for %NOTFOUND, and CLOSE statements.
- Wouldn't it be easier if you could do all this with just one statement?
- You can do all of this using a cursor FOR loop.

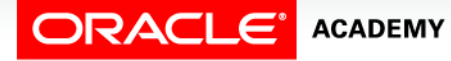

 $\Delta$ 

- A cursor FOR loop processes rows in an explicit cursor.
- It is a shortcut because the cursor is opened, a row is fetched once for each iteration in the loop, the loop exits when the last row is processed, and the cursor is closed automatically.
- The loop itself is terminated automatically at the end of the iteration when the last row has been fetched.
- Syntax:

```
FOR record_name IN cursor_name LOOP 
   statement1;
   statement2;
 . . .
END LOOP;
```
In the syntax:

• *record\_name* Is the name of the implicitly declared record (as *cursor\_name*%ROWTYPE) • *cursor\_name* Is a PL/SQL identifier for a previously declared cursor

**FOR** *record\_name* **IN** *cursor\_name* **LOOP** *statement1***;**  *statement2***; . . . END LOOP;**

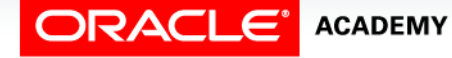

- Note: v\_emp\_record is the record that is implicitly declared.
- You can access the fetched data with this implicit record as shown below.

```
\mathsf{DECLARE}CURSOR cur_emps IS
where department_id = 50;
 happen automatically in the synthesis of the syntax.
DECLARE
     SELECT employee_id, last_name FROM employees
BEGIN
  FOR v_emp_record IN cur_emps LOOP
     DBMS_OUTPUT.PUT_LINE(v_emp_record.employee_id || ' ' 
                         || v_emp_record.last_name); 
   END LOOP; 
END;
```
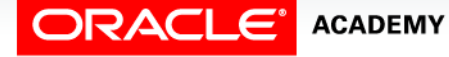

- Compare the cursor FOR loop (on the left) with the cursor code you learned in the previous lesson.
- The two forms of the code are logically identical to each other and produce exactly the same results.

```
DECLARE
   CURSOR cur_emps IS 
     SELECT employee_id, last_name
       FROM employees
       WHERE department_id = 50; 
BEGIN
   FOR v_emp_rec IN cur_emps LOOP
    DBMS OUTPUT.PUT LINE(...);
   END LOOP; 
END;
```

```
DECLARE
```

```
 CURSOR cur_emps IS 
     SELECT employee_id, last_name
       FROM employees
       WHERE department_id = 50;
   v_emp_rec cur_emps%ROWTYPE;
BEGIN
   OPEN cur_emps;
   LOOP
     FETCH cur_emps INTO v_emp_rec;
    EXIT WHEN cur emps%NOTFOUND;
    DBMS OUTPUT.PUT LINE(...);
   END LOOP;
   CLOSE cur_emps; 
END;
```
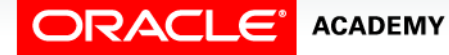

# Cursor FOR Loops: A Second Example

- v\_dept\_record has been implicitly declared as cur\_depts%ROWTYPE.
- How many fields does it contain?

```
DECLARE
   CURSOR cur_depts IS 
     SELECT department_id, department_name
       FROM departments
       ORDER BY department_id; 
BEGIN
    FOR v_dept_record IN cur_depts LOOP
      DBMS_OUTPUT.PUT_LINE(v_dept_record.department_id || ' ' 
                               v dept record.department name);
    END LOOP; 
END;
```
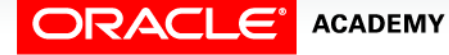

# Guidelines for Cursor FOR Loops

Guidelines:

- Do not declare the record that controls the loop because it is declared implicitly.
- The scope of the implicit record is restricted to the loop, so you cannot reference the record outside the loop.
- You can access fetched data using *record\_name*.*column\_name*.

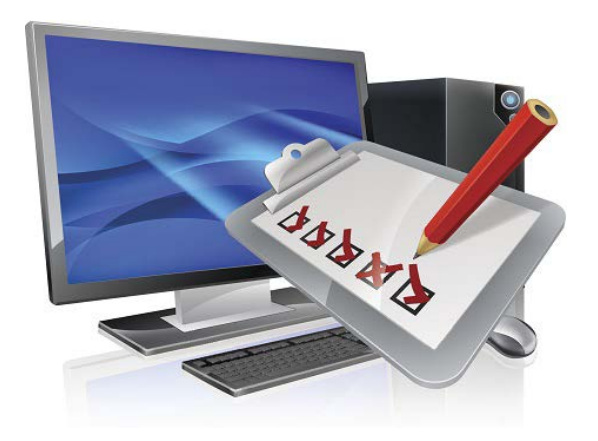

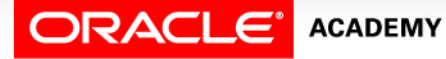

Cursor FOR Loops

# Testing Cursor Attributes

- You can still test cursor attributes, such as %ROWCOUNT.
- This example exits from the loop after five rows have been fetched and processed.
- The cursor is still closed automatically.

```
DECLARE
   CURSOR cur_emps IS 
     SELECT employee_id, last_name
       FROM employees;
BEGIN
   FOR v_emp_record IN cur_emps LOOP
     EXIT WHEN cur_emps%ROWCOUNT > 5;
     DBMS_OUTPUT.PUT_LINE(v_emp_record.employee_id || ' ' 
                               || v_emp_record.last_name); 
   END LOOP; 
END;
```
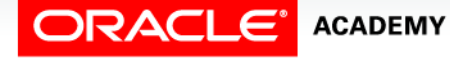

# Cursor FOR Loops Using Subqueries

- You can go one step further. You don't have to declare the cursor at all!
- Instead, you can specify the SELECT on which the cursor is based directly in the FOR loop.
- The advantage of this is the cursor definition is contained in a single FOR … statement.
- In complex code with lots of cursors, this simplification makes code maintenance easier and quicker.
- The downside is you can't reference cursor attributes.

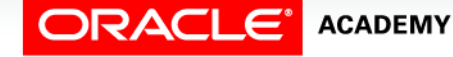

# Cursor FOR Loops Using Subqueries: Example

The SELECT clause in the FOR statement is technically a subquery, so you must enclose it in parentheses.

```
BEGIN
  FOR v emp record IN (SELECT employee id, last name
     FROM employees WHERE department_id = 50)
   LOOP
     DBMS_OUTPUT.PUT_LINE(v_emp_record.employee_id || ' '
                            || v_emp_record.last_name); 
   END LOOP; 
END;
```
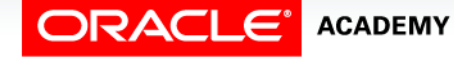

#### Cursor FOR Loops Using Subqueries

- Again, compare these two forms of code.
- They are logically identical, but which one would you rather write – especially if you hate typing!

```
BEGIN
   FOR v_dept_rec IN (SELECT *
       FROM departments) LOOP
    DBMS OUTPUT.PUT LINE(...);
   END LOOP; 
END;
```

```
DECLARE
   CURSOR cur_depts IS 
     SELECT * FROM departments;
   v_dept_rec
     cur_depts%ROWTYPE;
BEGIN
    OPEN cur_depts;
    LOOP
      FETCH cur_depts INTO
        v_dept_rec;
      EXIT WHEN
        cur_depts%NOTFOUND;
     DBMS OUTPUT.PUT LINE(...);
    END LOOP;
    CLOSE cur_depts; 
END;
```
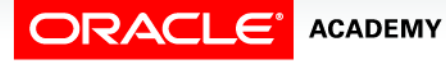

# Terminology

Key terms used in this lesson included:

• Cursor FOR loop

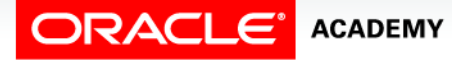

# Summary

In this lesson, you should have learned how to:

- List and explain the benefits of using cursor FOR loops
- Create PL/SQL code to declare a cursor and manipulate it in a FOR loop
- Create PL/SQL code containing a cursor FOR loop using a subquery

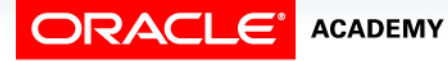

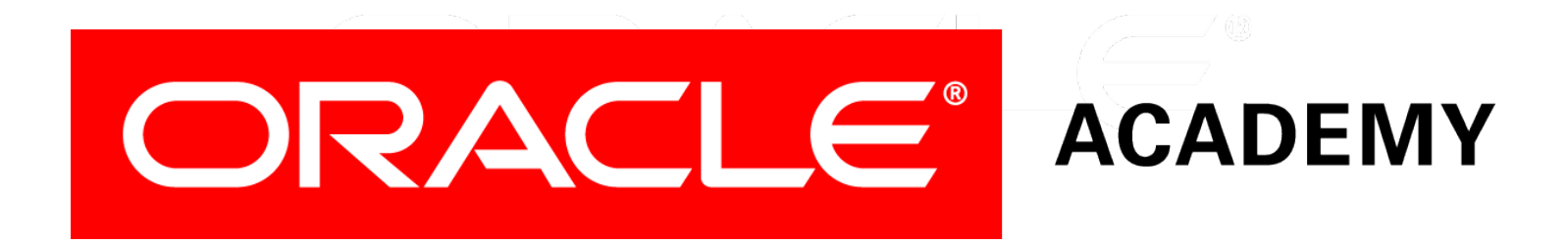